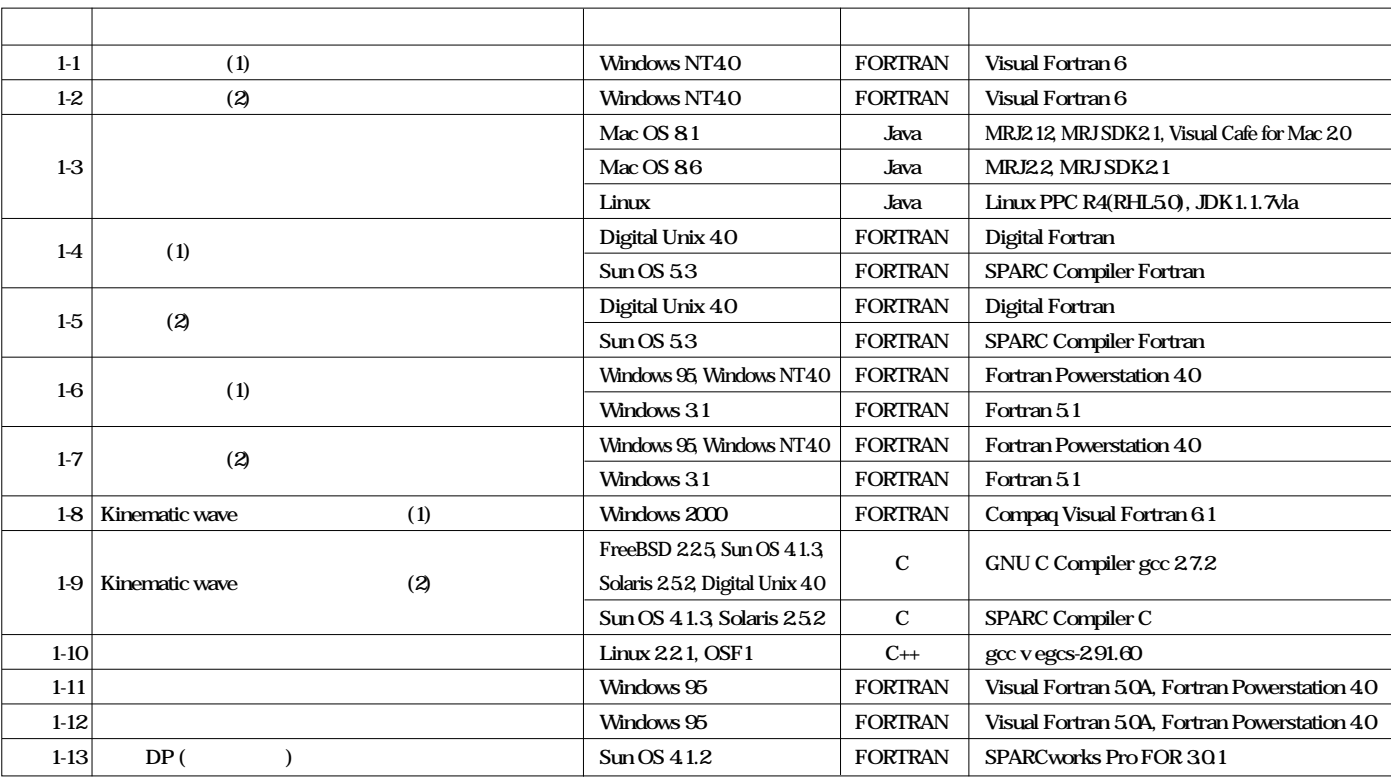

 $\overline{2}$ 

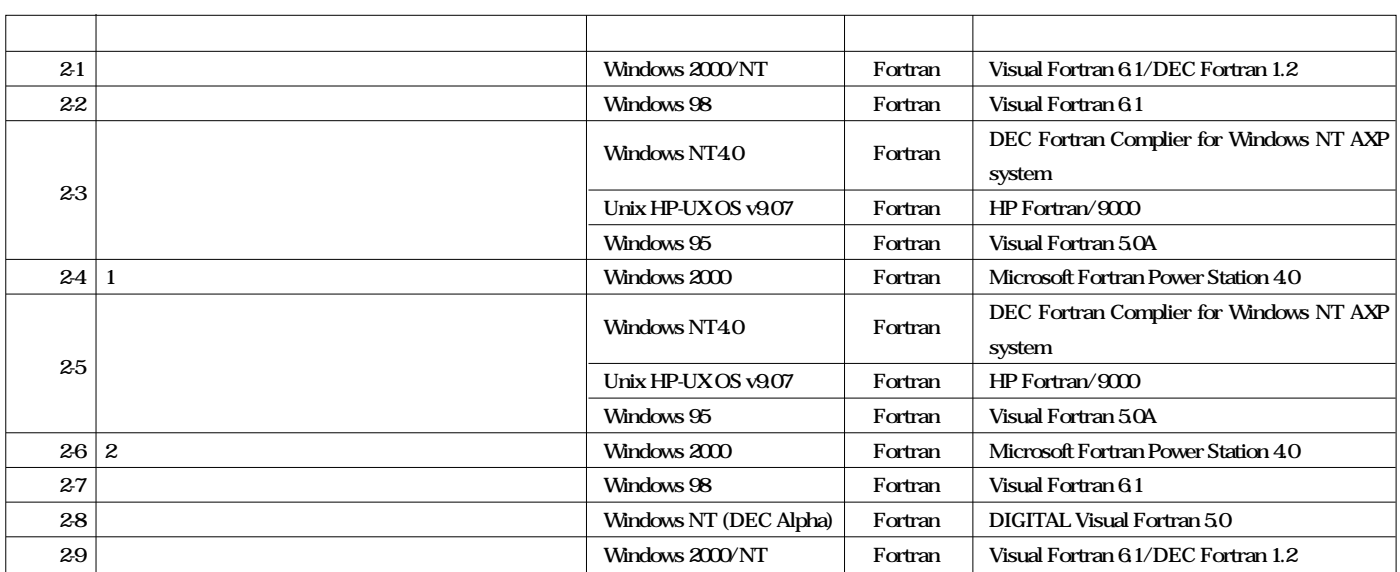

 $<sup>3</sup>$ </sup>

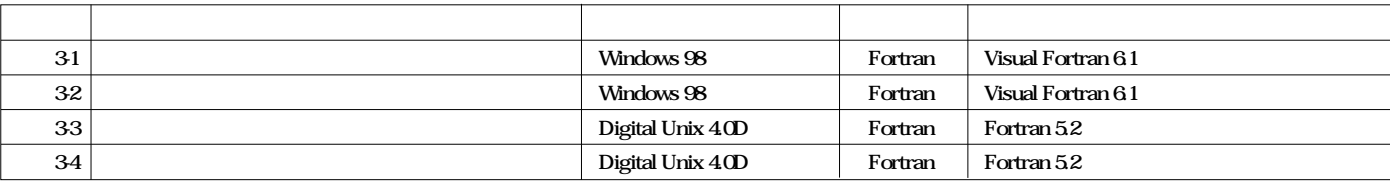

第1編 水文編

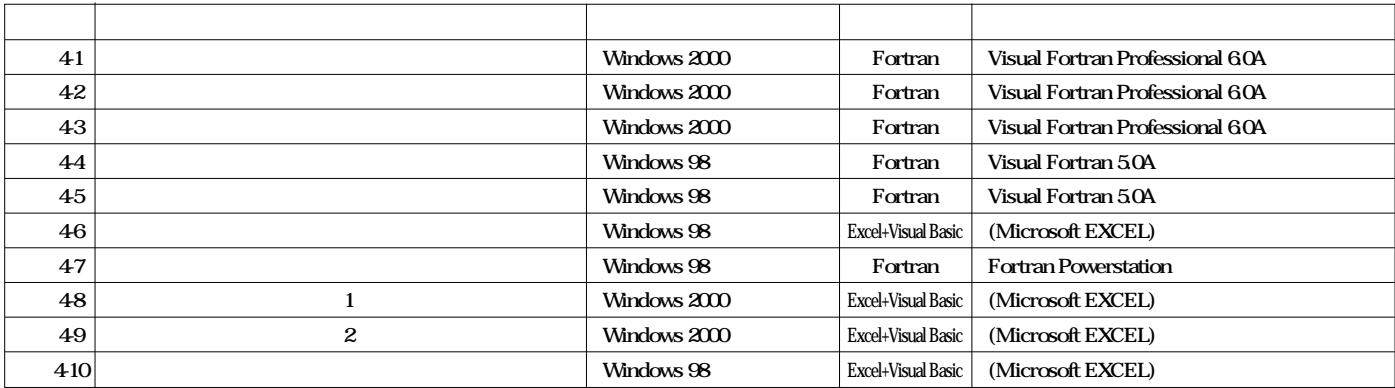

 $5$ 

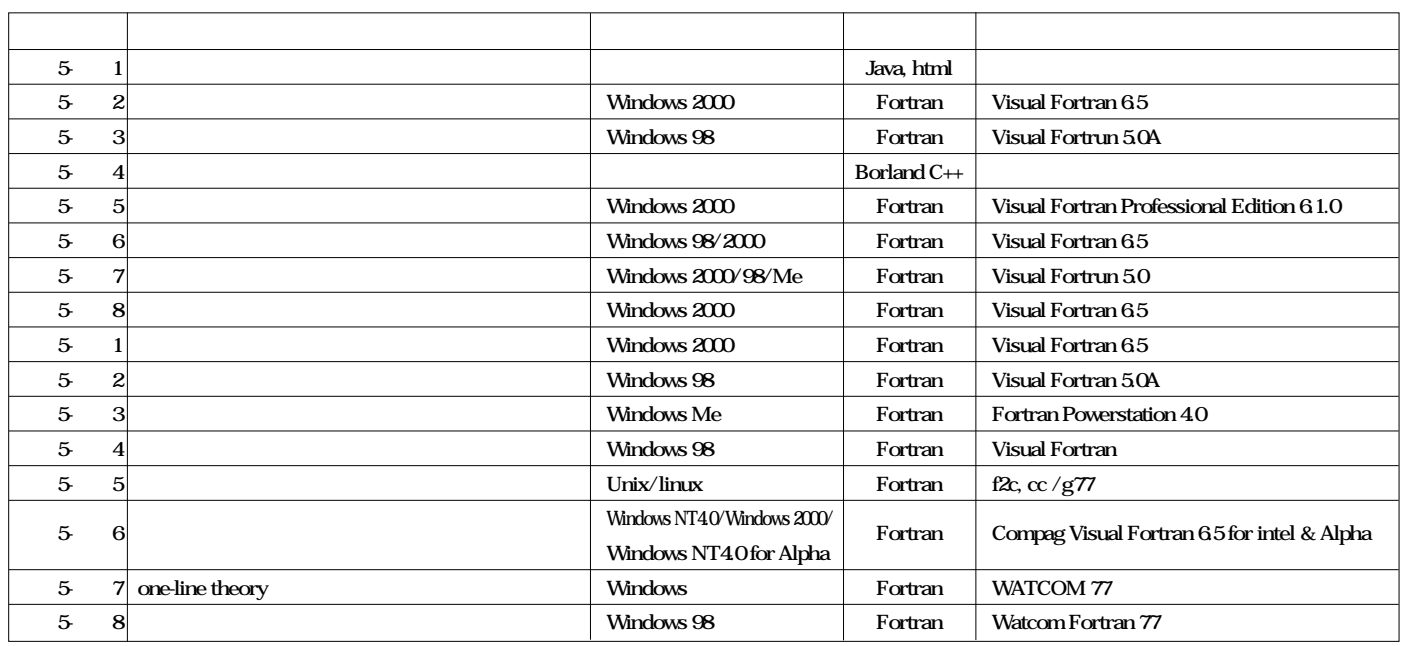

第6編 水環境編

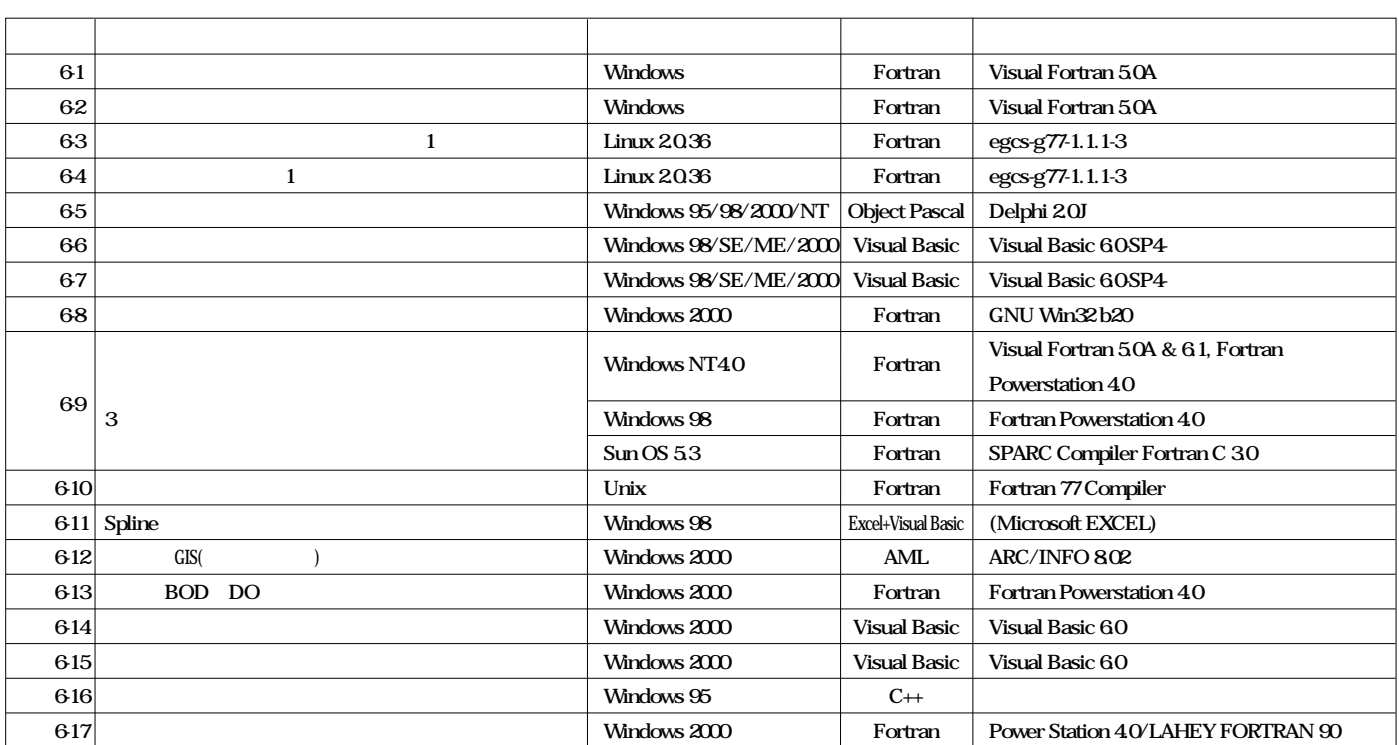

 $4$